## **SIEMENS**

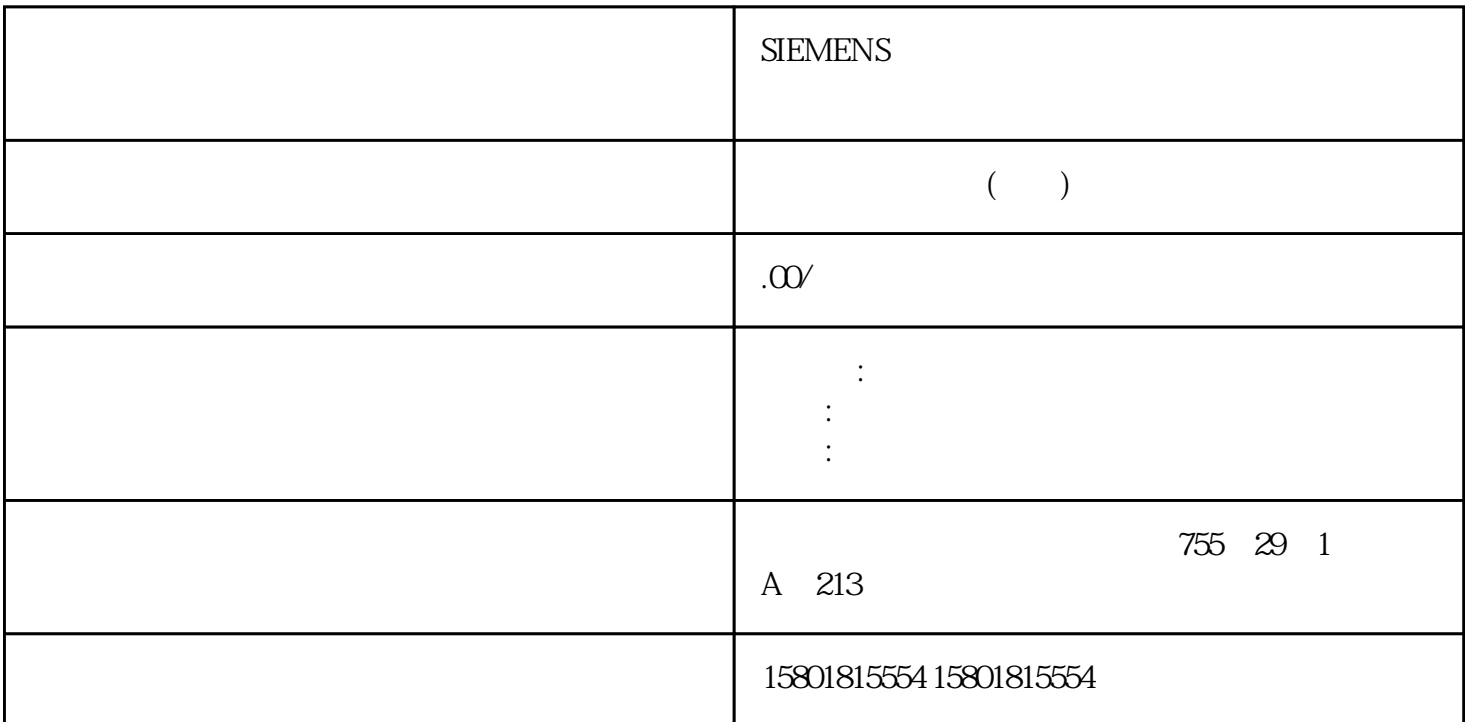

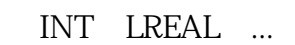

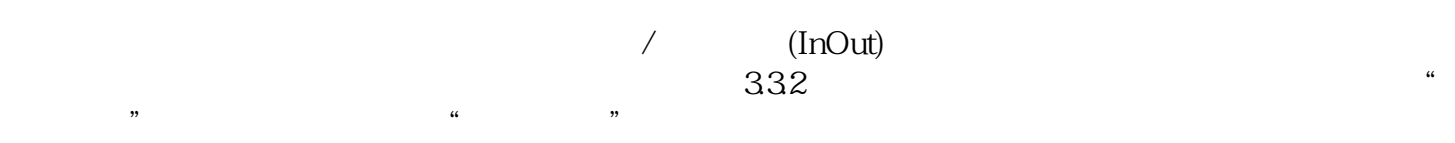

 $331$ 

HMI OB

CPU CM 2-16:CPU CM 2-16:CPU  $CPU$  :  $PLC$  $\mathbb{C}$ PU  $\qquad \qquad \mathbb{C}$ PU  $\qquad \qquad \mathbb{C}$ PU  $(TSEND_C)$  CPU  $PLC$  S7-1500 DB  $S7-1500$   $>64 \text{kB}$  DB  $16MB$  (OB) OB OB OB  $V14$  $\frac{1}{2}$ ,  $\frac{1}{2}$ ,  $-$  FC, FB– In, Out, InOutS7-1200/1500 S7-1200/1500  $\frac{1}{2}$  ingque DTL jingque

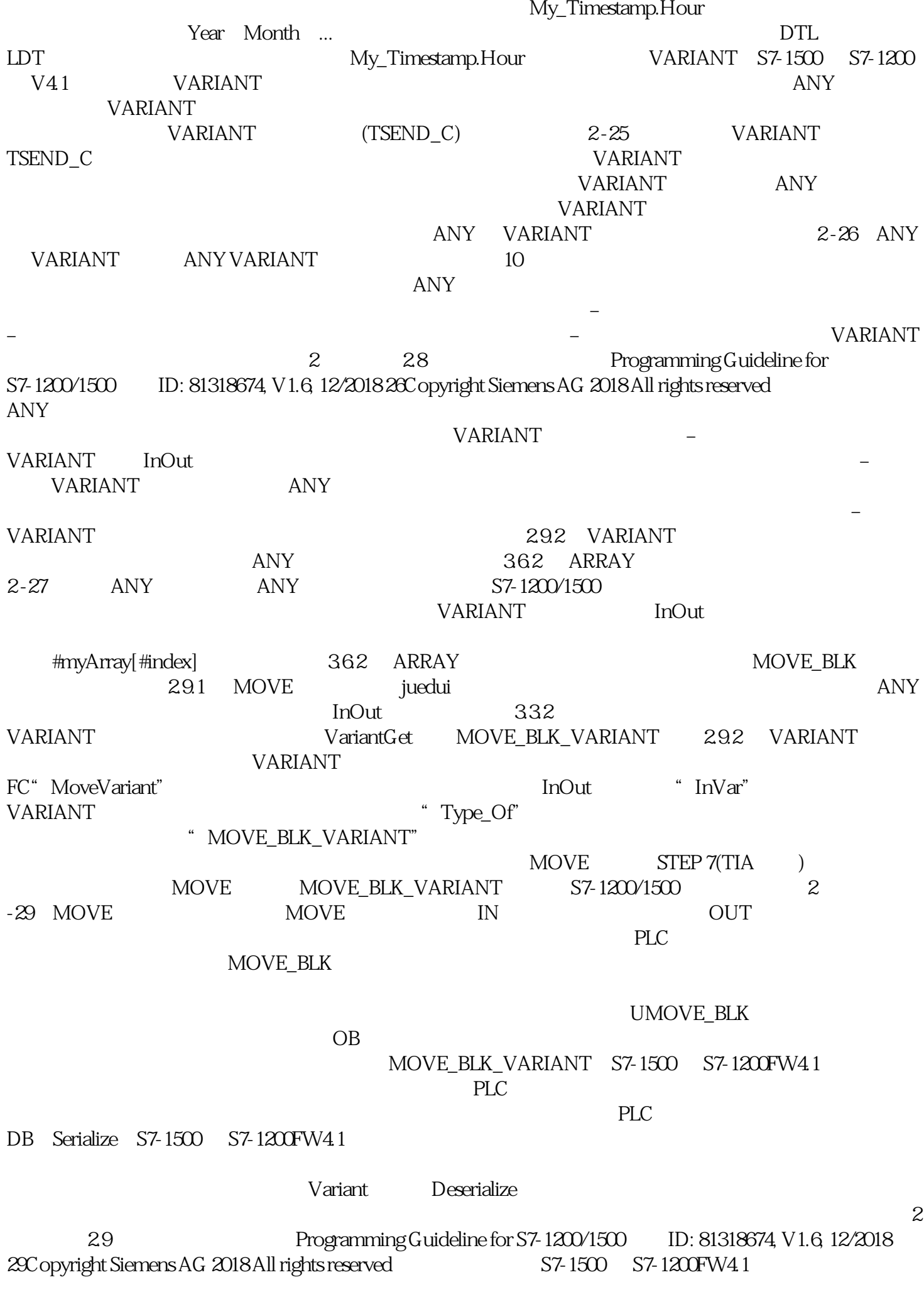

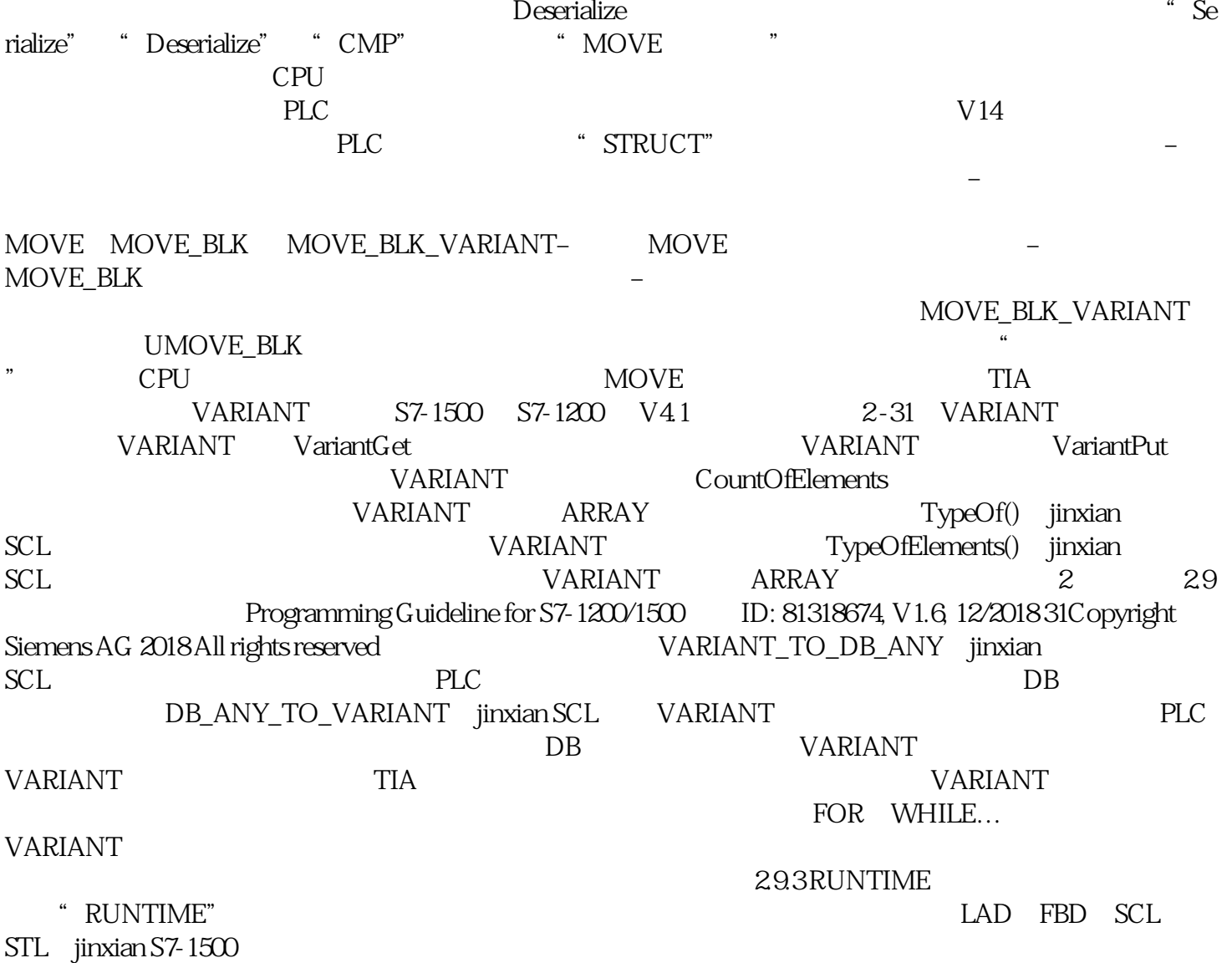